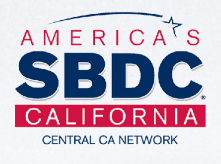

**CAL POLY** Center for Innovation  $\overline{\mathbf{v}}$ & Entrepreneurship **Small Busin** ss Devel

e

## QuickBooks 101 (Desktop)

## **Learn How to Set Up Your Company with QuickBooks**

- Selling: invoices, sales receipts, payments, deposits, credit memos, and customer statements
- **Buying:** bills, bill payments, checks, bill payment stubs, and credit memos
- Inventory: purchase orders, receive items, adjust inventory
- Sales Taxes: set up, adjust, pay, and report sales taxes

nostrie Zone

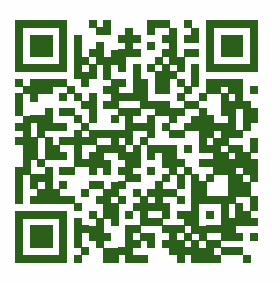

## **\$20 TRAINING**

**May 26 | 1–4PM | The Launch Pad + Zoom 391 Front St, Suite E, Grover Beach**

**SBDC.CALPOLY.EDU/EVENTS**

## **Presented by Damon Watkins**

**Director Of Finance And Operations at Cal Poly Corporation**

Damon is a motivated, personable business professional with a 15+ year track record in multiple aspects of financial control, management and policies/procedures.

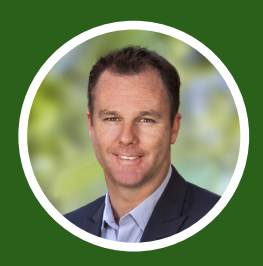

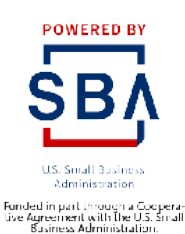

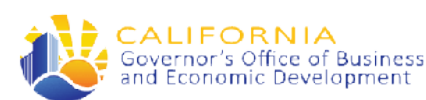

Funded In part through a Grant with the Governor's Office of Business and<br>Economic Development, All opinions, condusions, and/or recommendations<br>expressed herein are those of the authoris) and do not necessarily reflect th

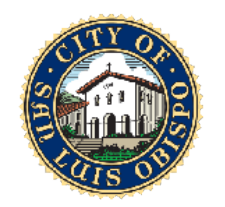

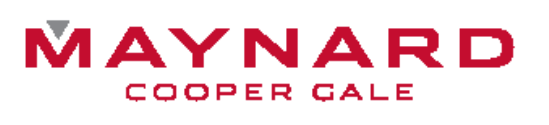